Advanced Programming Techniques

### **UI Considerations**

Christopher Moretti

## User interface design

"The interface is the product."

-Jef Raskin, originator of the Apple Macintosh

"A user interface is well designed when the program behaves exactly how the user thought it would"

-Joel Spolsky in "User Interface Design for Programmers"

## Uniformity

- \* Uniformity within product
- Uniformity across products
  - similar items have their standard places, e.g.
     File/Edit/View/Help OK/Cancel
  - platform/local look and feel
  - visual conventions

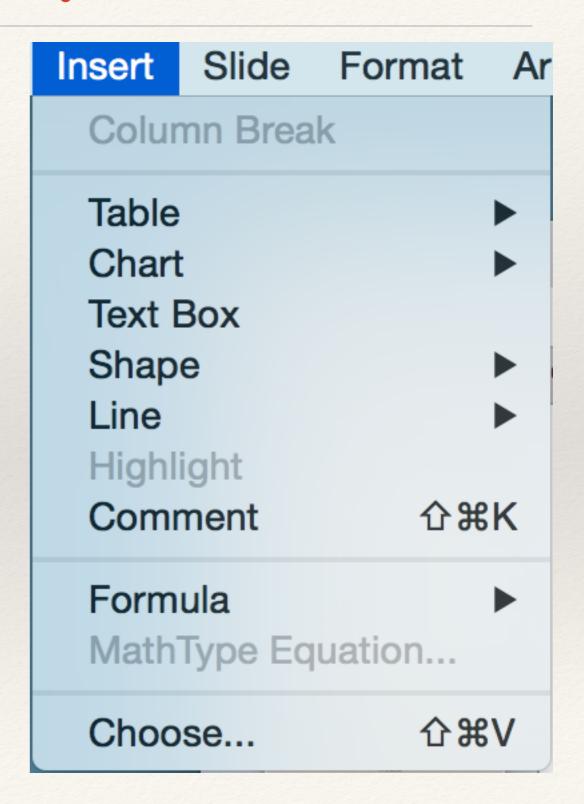

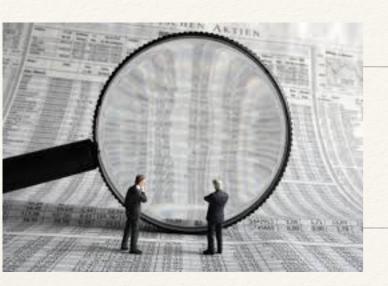

## Legibility

- Not everyone has 20/20 vision
- \* Some people are color-blind
- Women distinguish subtle color differences better (src)
- Some fonts are more legible than others

- Oops!
- \* One heuristic: project sans-serif, print serif.
- Don't assume a screen size
  - \* Reactive layouts help with this!

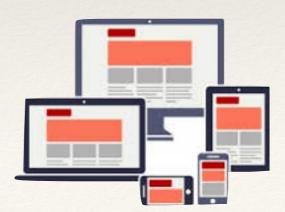

## Ease and Flexibility of Use

Top

Top

Top

\* Pick good defaults, but let a user change them

\* Don't go too deep into menus

\* Don't let menus drop offscreen

\* Remember useful information

- previous entries
- location in filesystem
- Provide text alternatives

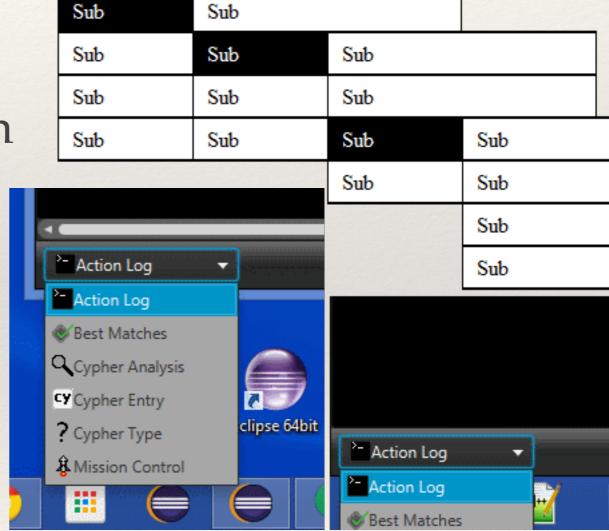

type a path rather than file-tree dialog

## Test Usability Early and Often

- \* Figure out small set of important tasks
- \* Make scenarios that tell users to perform the tasks
  - \* but not how to do it!
- Screen-capture and/or have user narrate their use
  - completely unaided
  - with a description of how you'd do it

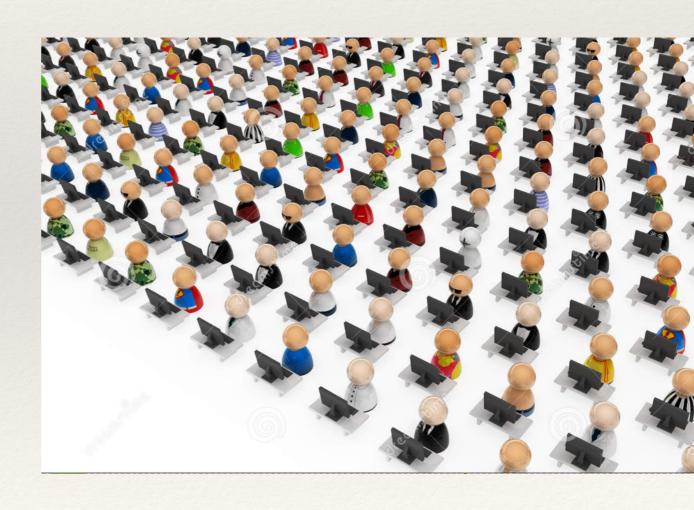

# When you don't consider UI ... (and/or don't do enough testing) http://www.webpagesthatsuck.com/

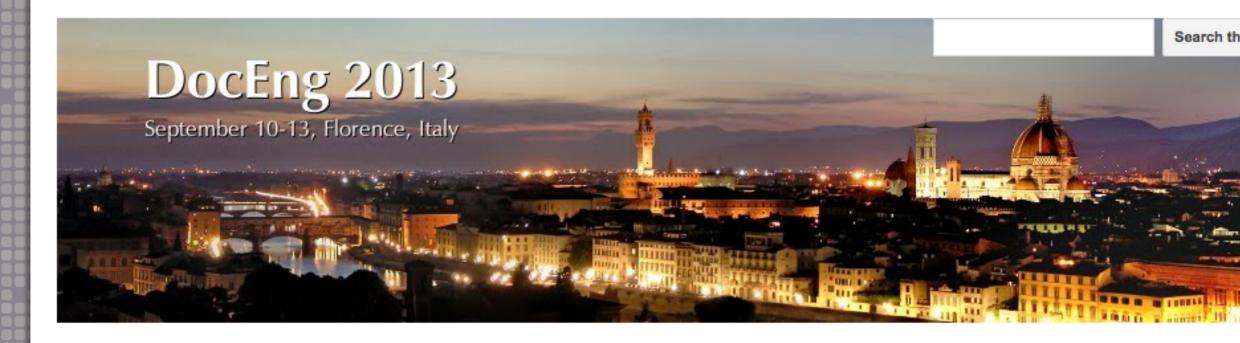

#### Home

Call for Papers

Relevant topics Submission procedures Workshop/tutorial proposals

Committees

Conference

Programme

Steering

Important dates

ProDoc@DocEng

Registration

Support for students

▼ Venue

Travel and accommodation

Sitemap

#### **Sitemap**

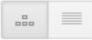

Collapse all

- DocEng 2013
- Call for Papers
- Committees
- Home
- Important dates
- ProDoc@DocEng
- Registration
- Support for students
- Venue

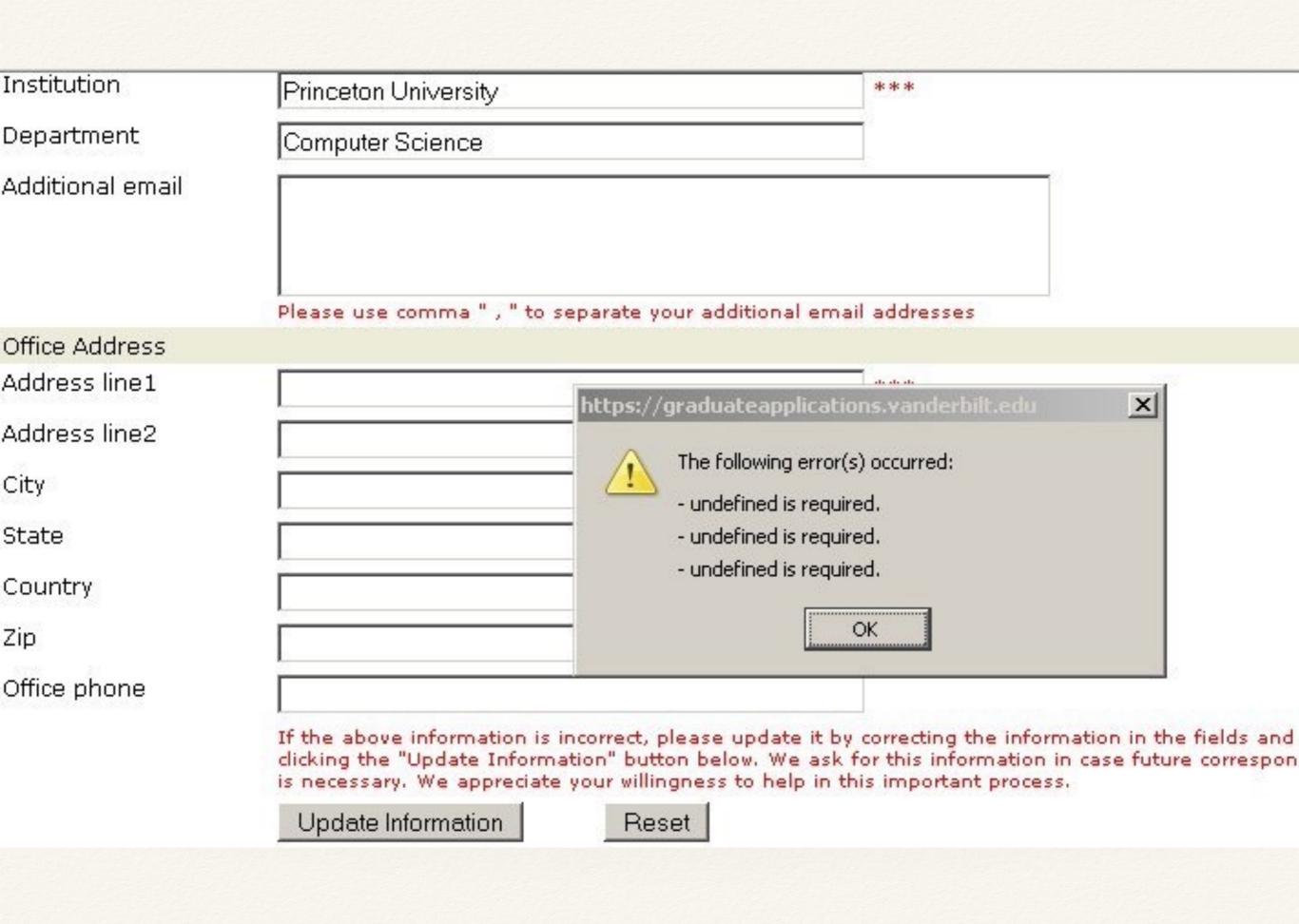

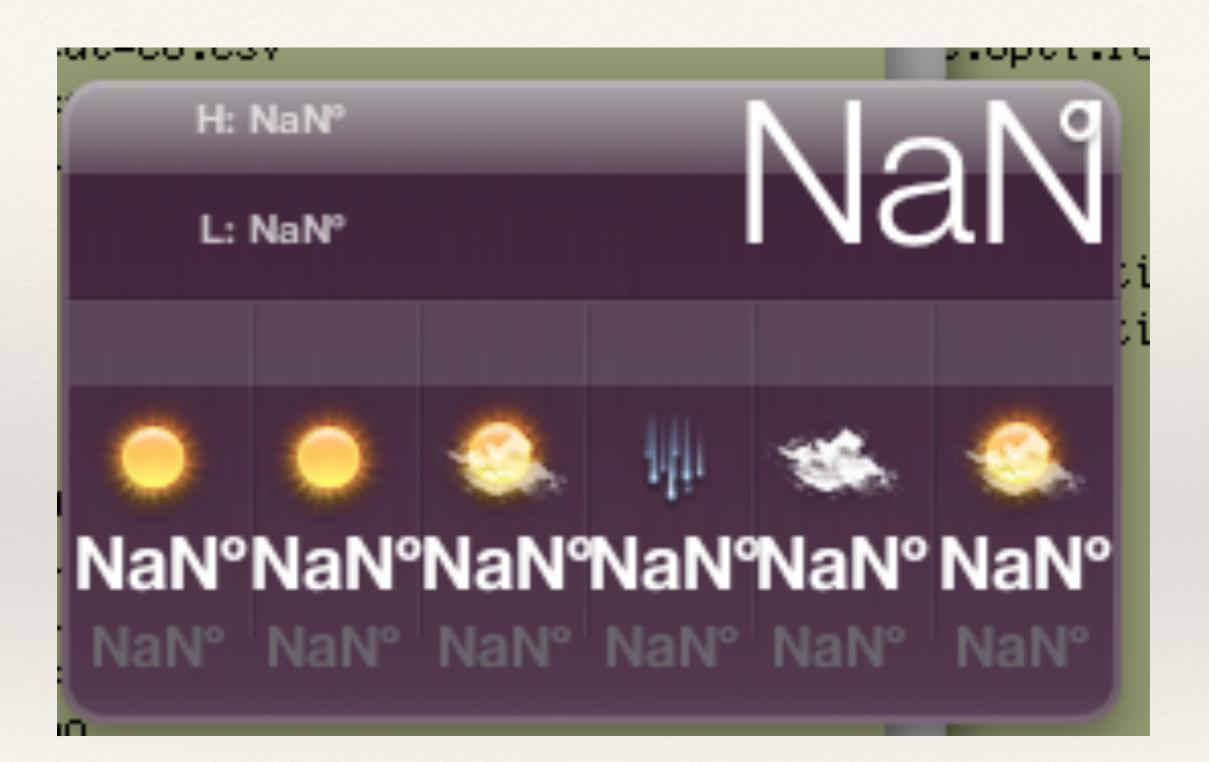

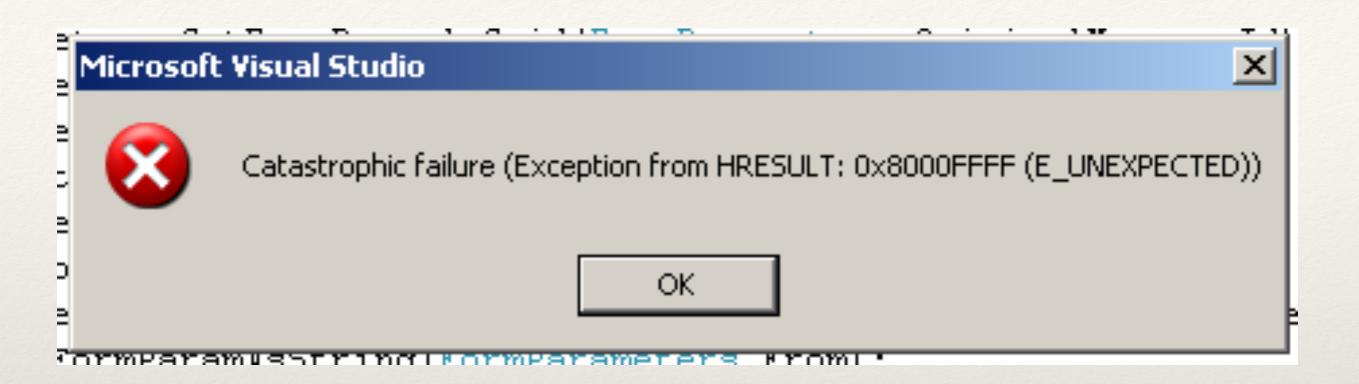

### « CNN.com Homepage

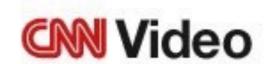

■ Live Video

Podcast

General Error

## Hold your clicks a moment please...

Flickr has the hiccups. We're looking into the problem right now.

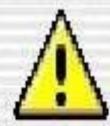

Acrobat Reader 5.0 is not currently configured to be the default application for PDF files.

Would you like to make PDF files open with Acrobat Reader 5.0 instead of Acrobat Reader 5.0?

Do not show this message again

No Yes

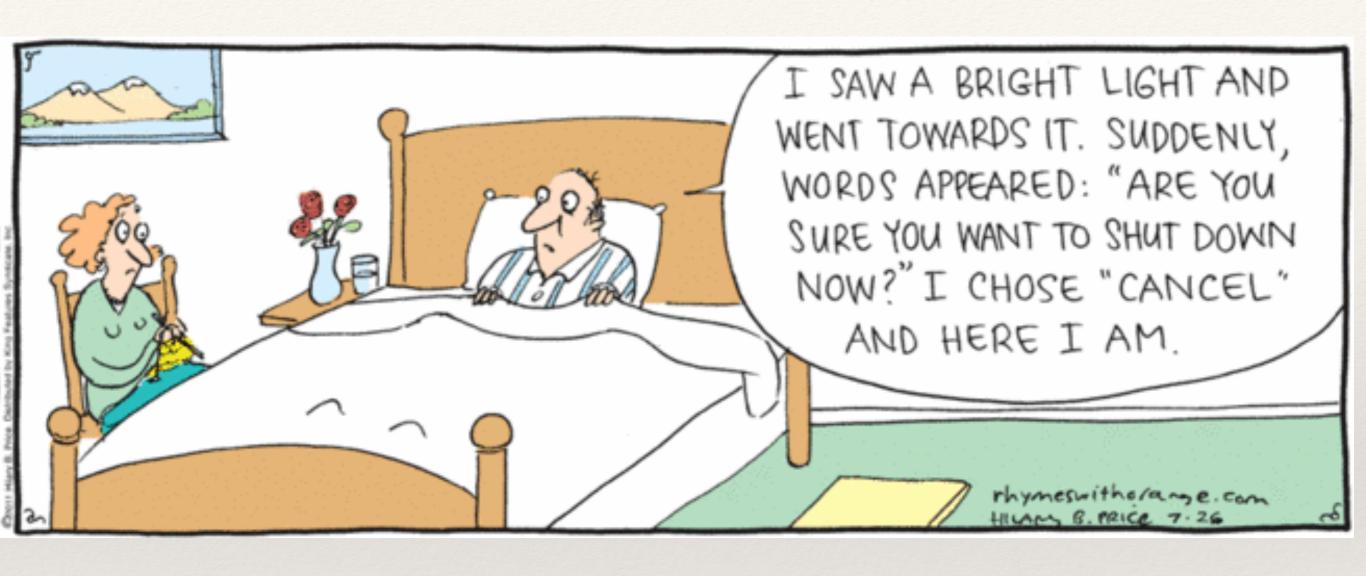

## Oh right, one more thing ...

You might have noticed, not everyone is in the {class,University,US,world} speaks {English, American English, American English with an upper-class northeastern dialect}, uses the US dollar, with comma thousands separators and a decimal point ...

## 2200+ different ways to view a website

42 languages, 54 currencies, 1 CSS

Slides